# **Arvados - Feature #16678**

# **Default lifetime for tokens issued through login**

08/10/2020 08:19 PM - Peter Amstutz

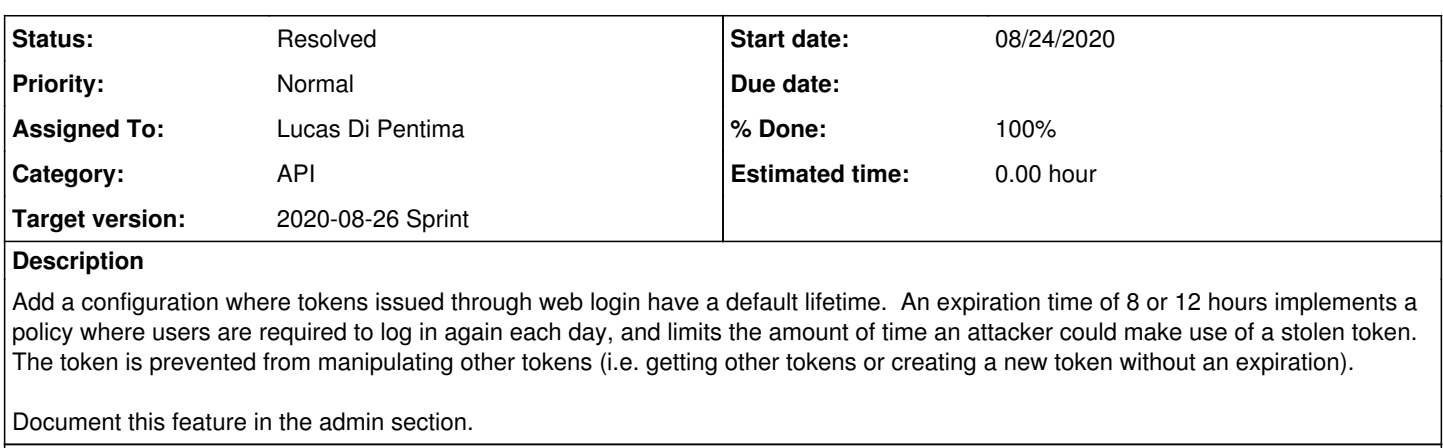

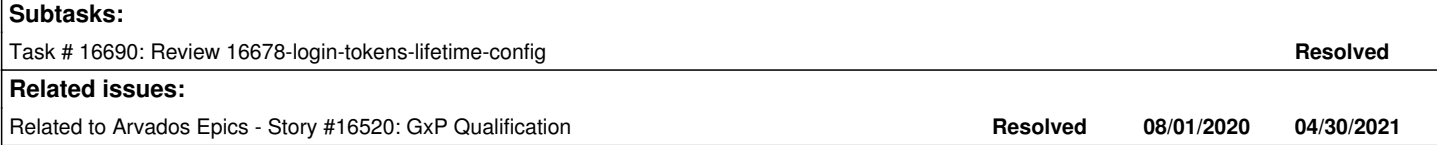

## **Associated revisions**

# **Revision bd8bdd90 - 08/25/2020 06:00 PM - Lucas Di Pentima**

Merge branch '16678-login-tokens-lifetime-config' Closes #16678

Arvados-DCO-1.1-Signed-off-by: Lucas Di Pentima [<lucas@di-pentima.com.ar>](mailto:lucas@di-pentima.com.ar)

## **History**

## **#1 - 08/10/2020 08:19 PM - Peter Amstutz**

- *Category set to API*
- *Description updated*

#### **#2 - 08/10/2020 08:20 PM - Peter Amstutz**

*- Description updated*

### **#3 - 08/10/2020 09:09 PM - Peter Amstutz**

*- Related to Story #16520: GxP Qualification added*

# **#4 - 08/12/2020 02:24 PM - Peter Amstutz**

*- Target version set to 2020-08-26 Sprint*

# **#5 - 08/12/2020 02:25 PM - Peter Amstutz**

*- Description updated*

## **#6 - 08/12/2020 03:54 PM - Lucas Di Pentima**

*- Assigned To set to Lucas Di Pentima*

# **#7 - 08/13/2020 07:06 PM - Lucas Di Pentima**

*- Status changed from New to In Progress*

#### **#8 - 08/19/2020 04:01 PM - Peter Amstutz**

*- Release set to 25*

# **#9 - 08/24/2020 01:25 PM - Lucas Di Pentima**

Updates at [00e16fb](https://dev.arvados.org/projects/arvados/repository/revisions/00e16fb980a0a234d5944ffb06c5614d19280921) - branch 16678-login-tokens-lifetime-config

### Test run: <https://ci.arvados.org/job/developer-run-tests/2026/>

- Sets new config knob Login.TokenLifetime that takes a Duration value that will be used to set the expires at field on ApiClientAuthorization resources. Its default value is zero meaning that the feature is disabled.
	- Now that I see it with fresh eyes after the weekend, it may be more consistent to name it something like Login.TokenTTL
- On tokens created from a login flow:
	- Set the token expiration date if configured.
	- Set the is\_trusted flag to false even if coming from trusted URLs (workbenches) to avoid the user to create new tokens.

Adds rake tasks db:check\_long\_lived\_tokens and db:fix\_long\_lived\_tokens to allow the site admin to migrate from a previous token policy (eg: unexpiring tokens) to a more strict policy wrt to preexistent tokens.

Pending: Documentation

### **#10 - 08/24/2020 07:48 PM - Lucas Di Pentima**

Documentation added at [46fefa537](https://dev.arvados.org/projects/arvados/repository/revisions/46fefa537c9bf8c2835a5ae26bf77a8dfb3fe10f)

### **#11 - 08/25/2020 05:46 PM - Peter Amstutz**

I pushed some updates to the documentation at [3e38df9fabcbf421ef0b0aac2e82f92373c0e70f](https://dev.arvados.org/projects/arvados/repository/revisions/3e38df9fabcbf421ef0b0aac2e82f92373c0e70f) rest LGTM!

## **#12 - 08/25/2020 06:19 PM - Anonymous**

- *% Done changed from 0 to 100*
- *Status changed from In Progress to Resolved*

Applied in changeset [arvados|bd8bdd90055d61263eff5bdb9a953c57319aa83d](https://dev.arvados.org/projects/arvados/repository/revisions/bd8bdd90055d61263eff5bdb9a953c57319aa83d).